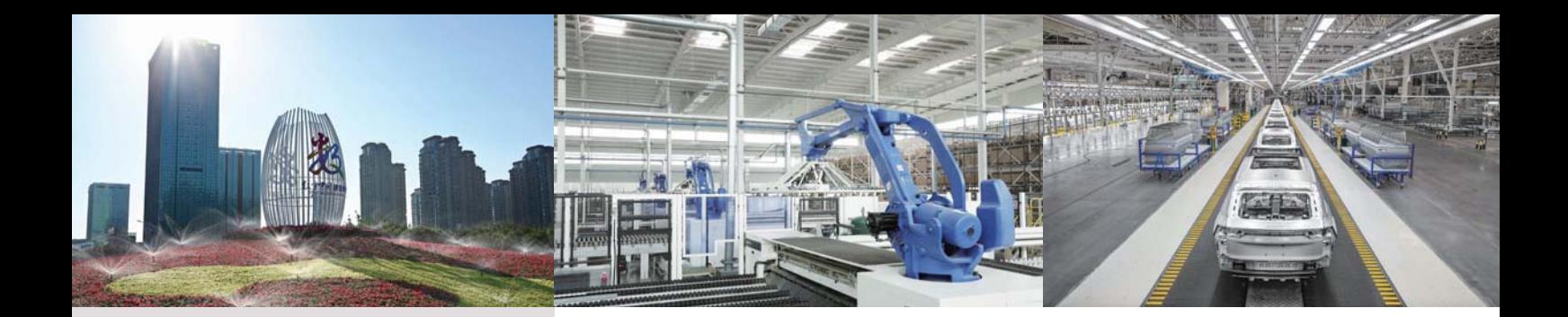

# 《上海质量》杂志社理事单位

Council Members of Shanghai Quality Magazine 排名不分先后

#### 理事长单位 **Director Council Members** 上海市质量协会

### 副理事长单位

**Deputy Director Council Members** 上海申通地铁集团 上海电器科学研究所 (集团) 有限公司 上海市工业合作联社 上海交响乐团 上海交通大学医学院附属瑞金医院 上海建工集团股份有限公司 上海汽车集团股份有限公司 上海振华重工 (集团) 股份有限公司 申能 (集团) 有限公司 光明食品 (集团) 有限公司 同济大学经济与管理学院

#### 常务理事单位 **Standing Council Members**

上汽通用汽车有限公司 上海电气电站设备有限公司上海汽轮机厂 上海城投公路投资 (集团) 有限公司 上海质量体系审核中心

# 理事单位

**Council Members** 

大众交通(集团)股份有限公司大众出租汽车分公司 上海万杰环境管理服务有限公司 上海光明乳业股份有限公司 上海纳铁福传动系统有限公司 上海建工七建集团有限公司 上海绿地建设 (集团) 有限公司 上海锅炉厂有限公司 中国建筑第八工程局有限公司 华域三电汽车空调有限公司 延锋汽车饰件系统有限公司 欧姆龙 (上海) 有限公司

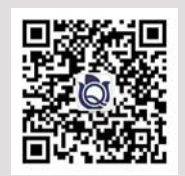

## 卷首语 Upfront

以高质量发展推进中国式现代化 /泰安  $01$ 

### 质量新闻 Quality News

两会话质量  $04$ 

- 走近3•15, 消费环境建设在行动  $11$
- $16$ 《数字中国建设整体布局规划》发布

## 管理论坛 Management Forum

黄益平: 数字经济的发展与治理 19

### 管理创新 Management Innovation

ChatGPT爆火, 学界、投资界、产业界如何看待  $24$ 

### 质量译丛 Foreign Digest on Quality

- 制造的本质: 品质的根本 /俞钟行 编译  $28$
- $31$ 建筑项目中的质量管理何以重要 /宁希 编译

### 学术探索 Academic Exploration

- 基于R聚类和变异系数构建企业专利质量评价指标 /刘冉 33
- 数字化转型的两个关键:标准数字化和数字标准化/刘永冬任声策 39
- 支持高质量发展的一流工厂评价研究/杨文义 王涛 曾亚 聂桢  $42$
- 浅谈制造业从质量振兴到质量强国的演讲脉络 /倪红卫 47

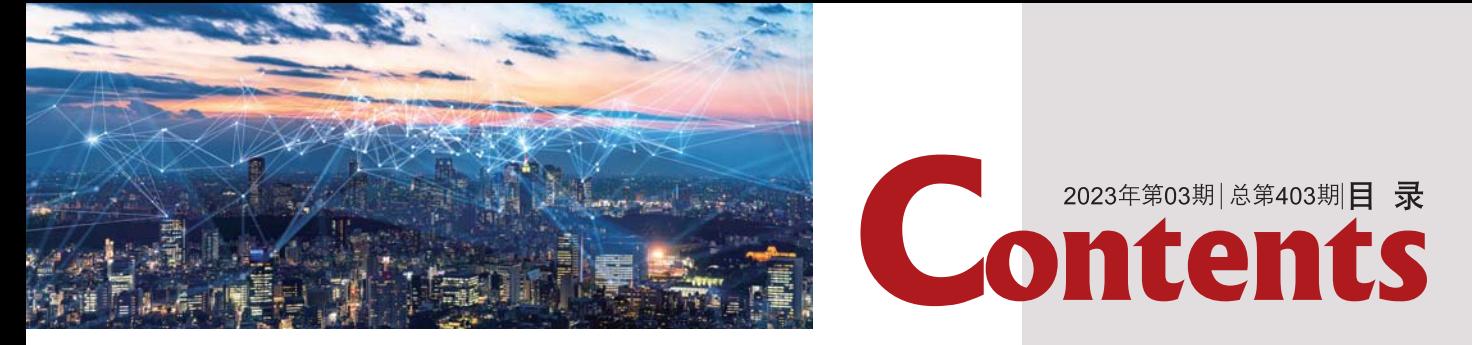

## 认证沙龙 Certification Salon

- 52 2023~2024版美国波多里奇卓越框架新变化/余洪斌 编译
- 55 信息微递: 新能源汽车动力电池将开展梯次利用产品自愿性认证等

#### 调查报告 Investigation Report

2022质量人生存与发展调研报告/孙磊 56

### 质量方法 Quality Methods

- 59 预制菜对航空食品企业的影响与质量管控方式应对/杨捷张良洁
- 63 浅谈提高外包过程质量的方法/甘密玲 唐乾 许慎诺
- 67 汽车用冷却风扇总成NVH可靠性分析和研究/姚志奇
- 71 运用物联网实施地铁车站智慧消防 —— 上海地铁第一运营有限公司质量管理实践经验

## 质量经理园地 Quality Manager Platform

73 没有工作标准, 就没有管理 /周洪涛

#### 民生质量 Quality and People's Livelihood

- 75 中小学生使用磁性文具笔风险提示
- 77 80批次羊绒羊毛服装13批次不合格 /季志坚

#### 资讯 Information

- 79 新《国家标准管理办法》正式实施等
- 80 告示
- 上海质量体系审核中心获证组织信息公告 80

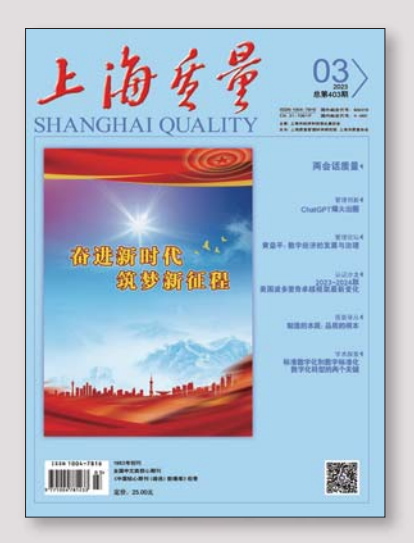

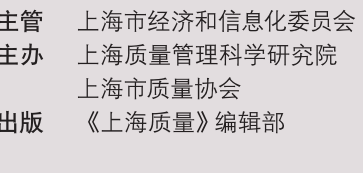

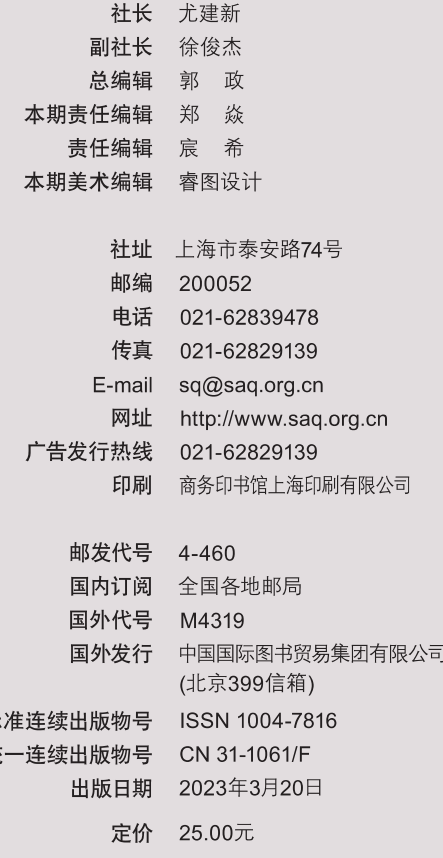

国际标 国内统